# SITO ASSISTENZA

Piero Gatta

Roma 16/02/2012

- L' assistenza va riorganizzata secondo le esigenze INFN.
- Per questo credo che, visto l' esperienza maturata, i ticket correzione dati, bug, e nuove procedure debbano viaggiare su canali differenti viste le diverse modalità di trattamento e azioni da effettuare e tempi di risoluzione.
- Quindi il sistema in base al tipo di richiesta vada gestito con questi tre differenti workflow.
- Correzione dati:
- Il piu' veloce dei tre con meno step possibili da gestire e meno studi da affrontare.

#### CORREZIONE DATI

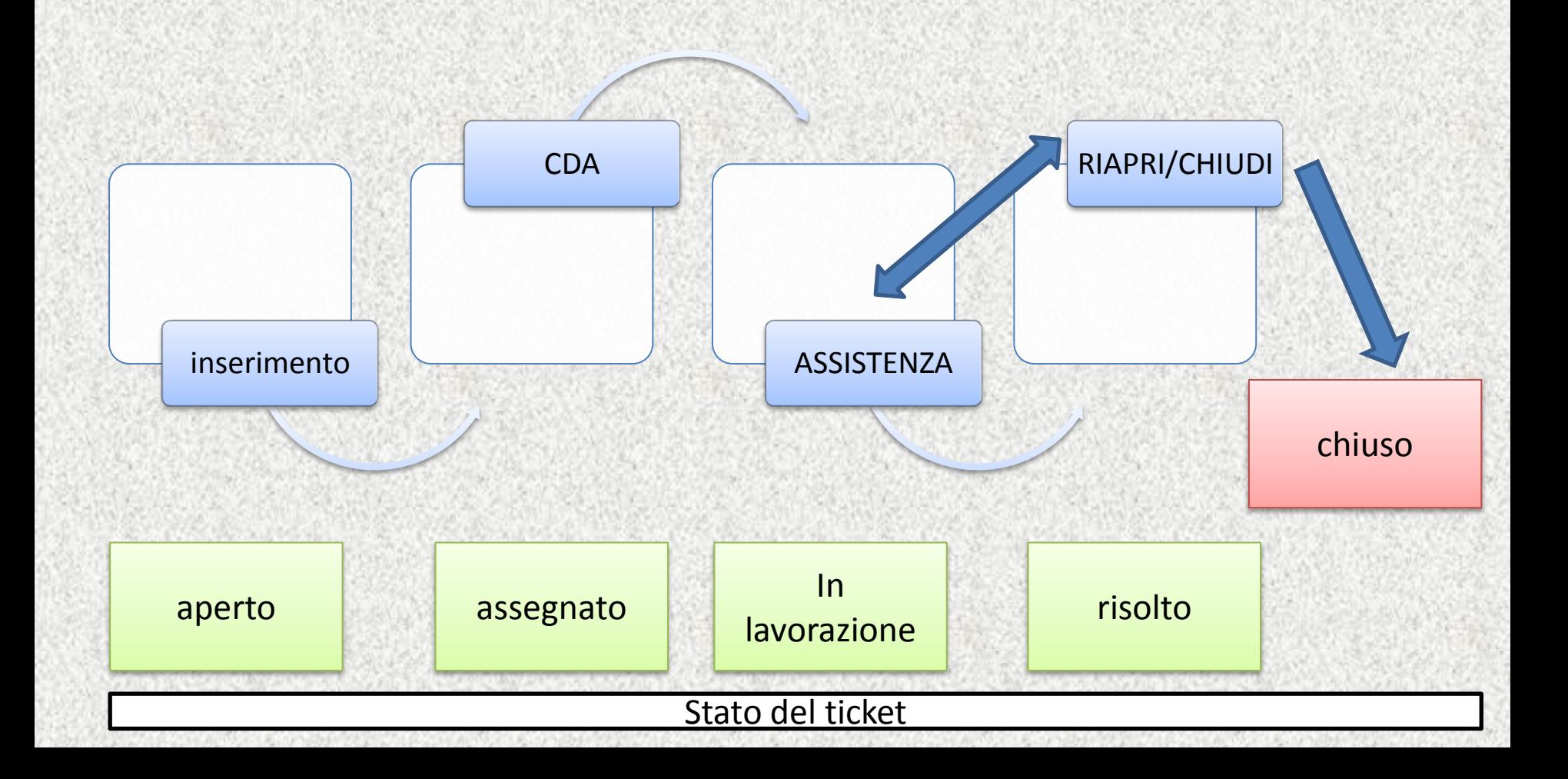

- Per questo abbiamo bisogno che il richiedente possa inserire un ticket per la correzione dati indicando il modulo che riguarda il dato da correggere e l' urgenza dell' intervento.
- Con la possibilità di inserire allegati. Lo stato del ticket deve essere 'Aperto'.
- Una volta inserito e non ancora assegnato dal CDA Può essere modificato annullato.

Il CDA dovrà assegnare il ticket alle diverse assistenze indicando il modulo.

Lo stato dovrà passare ad 'Assegnato'.

Fin quando non viene preso in lavorazione da una assistenza il CDA potrà cambiare l'assegnazione , annullare l'assegnazione (lo stato tornerà 'Aperto'), aggiungere note.

- Per ogni operazione del CDA descritta verrà accompagnata da una e-mail all' assistenza assegnata e al richiedente del ticket.
- Il ticket dovrà avere una priorità calcolata in base alla seguente formula: Ta \* Urg
- Dove Ta è il tempo di attesa e Urg (urgenza) se bassa =1 se media =  $2$  se alta =  $3$
- Le assistenze dovranno seguire le priorità nel prendere in carico i ticket (il sistema proporrà all' assistenza il ticket piu' alto da prendere in carico).
- Una volta preso in carico il ticket lo stato diventa 'In Lavorazione'.
- L' assistenza potrà inserire inoltre delle note.
- Per ogni operazione Un e-mail di notifica andrà al richiedente.
- Fin quando non viene data una Soluzione il ticket può essere rilasciato con una motivazione e torna allo stato 'Assegnato'.Un e-mail di notifica andrà al CDA e al richiedente.
- Se l'assistenza nella motivazione del rilascio indica di doverlo assegnare ad un'altra assistenza tramite l' e-mail di notifica il CDA potrà farlo.
- Chi ha preso in carico il ticket potrà inserire una soluzione.
- Lo stato del ticket sarà 'Risolto'.
- Un e-mail di notifica arriverà all' utente richiedente che potrà accettare la soluzione, in questo caso lo stato sarà ' Chiuso', o non accettare la soluzione indicando i motivi e potrà reinserire nuovi allegati. Lo stato passerà nuovamente 'Assegnato' un e-mail di notifica andrà all' assistenza. Il ticket manterrà la priorità.
- Un ticket chiuso può essere riaperto annullando la chiusura, così facendo la procedura sarà la stessa di quella che non accetta la soluzione.
- Lo stato infatti tornerà 'Assegnato'.

## BUG

- Bug:
- Per i bug il workflow risulta piu' complesso ed entrano in gioco due step in piu' Test e Rilascio in produzione.

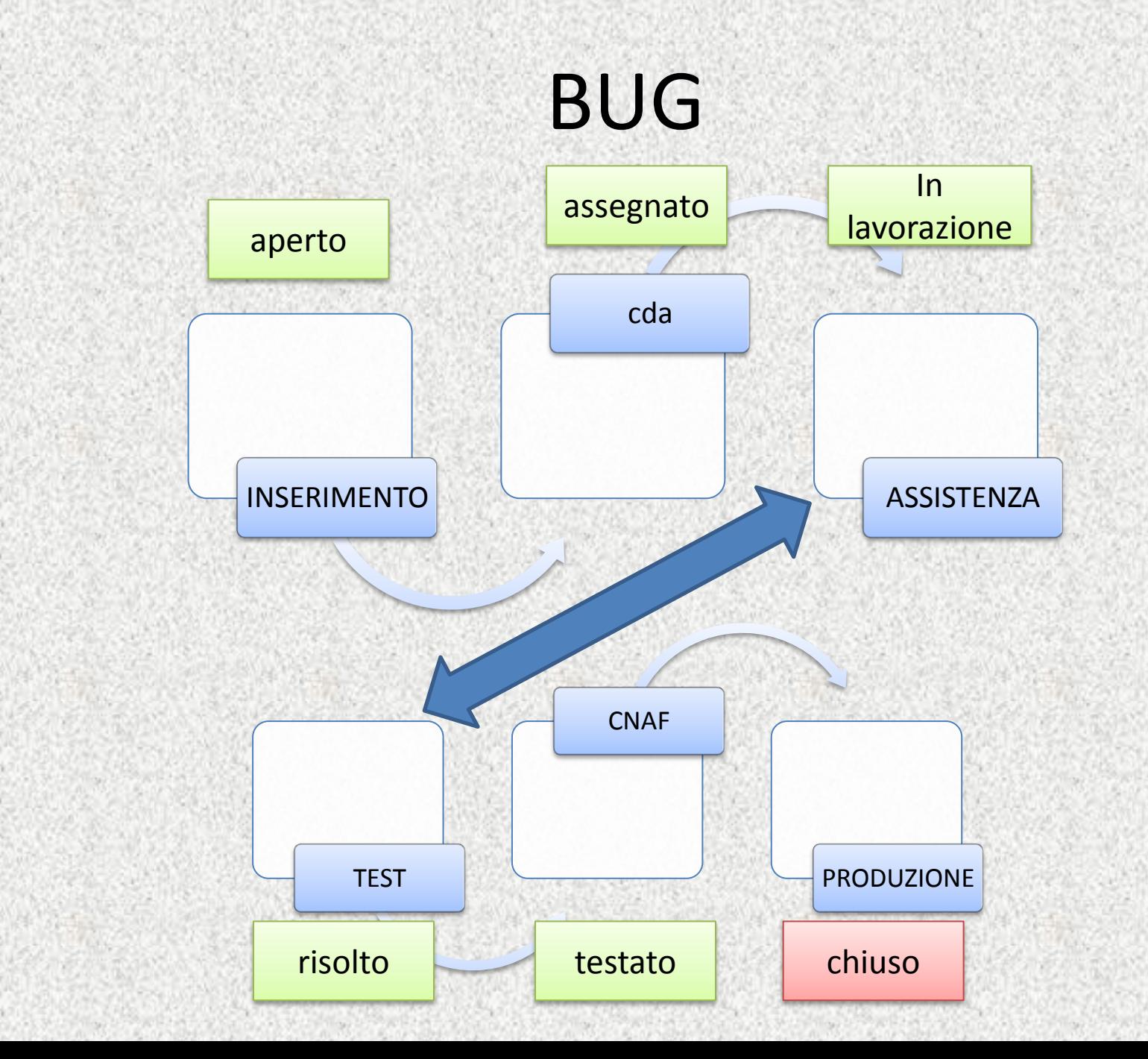

- Per i bug i ticket dovranno confluire in un'altra lista e si dovrà indicare il modulo e l' urgenza.
- Il CDA potrà unire più ticket in uno (nel caso riguardino lo stesso BUG).
- Assegnarlo/i all' assistenza che se ne dovrà occupare indicando i tempi di lavorazione indicativi.
- La formula della priorità sara:
- Ta \* Urg \*Nt (numero di ticket collegati) / TL (tempo di lavorazione) bassa = 1 , media = 2 , alta  $=$  3
- Le assistenze dovranno seguire le priorità nel prendere in carico i ticket (il sistema proporrà all' assistenza il ticket piu' alto da prendere in carico).
- Una volta preso in carico il ticket Lo stato diventa 'In Lavorazione'.
- L' assistenza potrà inserire inoltre delle note.
- Per ogni operazione Un e-mail di notifica andrà al richiedente.
- Fin quando non viene data una Soluzione il ticket può essere rilasciato con una motivazione e torna allo stato 'Assegnato'.Un e-mail di notifica andrà al CDA e al richiedente.
- Se l'assistenza nella motivazione del rilascio indica di doverlo assegnare ad un'altra assistenza tramite l' e-mail di notifica il CDA potrà farlo.
- Chi ha preso in carico il ticket potrà inserire una soluzione.
- Lo stato del ticket sarà 'Risolto'.
- Il ticket verrà automaticamente assegnato all' assistenza di test
- Un e-mail di notifica arriverà all' assistenza 'Test'
- Che dovrà testare la soluzione e quindi accettare la soluzione, in questo caso lo stato sarà ' Testato' e un – mail di notifica arriverà all' assistenza CNAF con automatica assegnazione del ticket in attesa che effettui il rilascio in produzione , o non accettare la soluzione indicando i motivi e potrà reinserire nuovi allegati. Lo stato passerà nuovamente 'Assegnato' un email di notifica andrà all' assistenza. Il ticket manterrà la priorità. E tornerà assegnato all' assistenza che ha effettuato la soluzione. E così via.

#### Nuove procedure

• Quando l' assistenza CNAF effettuerà il rilascio in produzione lo stato del ticket passerà a 'Chiuso' e un e-mail di notifica arriverà al richiedente.

#### ADEGUAMENTI E NUOVE PROCEDURE

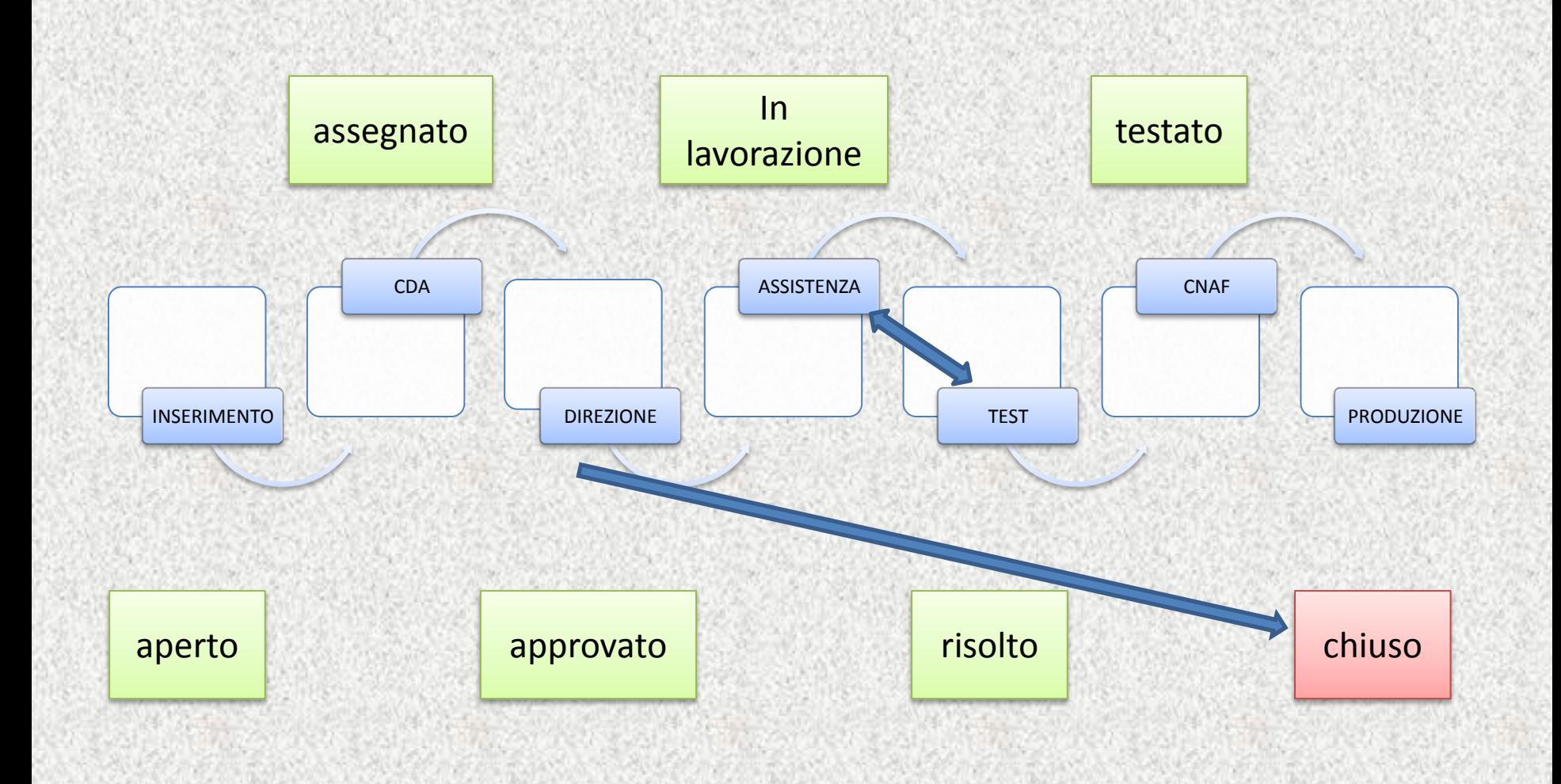

• Per il terzo caso di nuove procedure o adeguamenti di procedure esistenti è tutto uguale a quella dei BUG ma con un ulteriore step dopo il CDA che assegnando il ticket all' assistenza questo non arriverà direttamente a quest' ultima ma passerà automaticamente alla 'Direzione' competente che dovrà dare l' ok alla richiesta solo in quel caso la richiesta arriva all' assistenza per lo sviluppo altrimenti la richiesta passa direttamente allo stato 'Chiuso', la Direzione potrà e dovrà indicare una motivazione un e-mail di notifica arriverà al richiedente.

## Visualizzazioni e ricerche

- Per tutti i tipi descritti si ha la necessità di avere al momento del login una lista di ticket di Default a secondo del ruolo che si ha.
- Per tutti i richiedenti bisogna mostrare tutti i ticket appartenenti al richiedenti non ancora chiusi in ordine di inserimento.
- Per il CDA invece tutti i tichet aperti ancora da assegnare in ordine di priorità.
- Per le assistenze tutti i ticket assegnati in ordine di priorità ( dando la possibilità di prendere in carico solo il primo della lista).
- Per i tester tutti i tichet risolti ancora da testare in ordine di priorità.
- Per il cnaf tutti i tichet testati da mettere in produzione in ordine di priorità.
- Per la direzione tutti i ticket da autorizzare in ordine di priorità.
- Poi ci deve essere una possibilità di ricerca e visualizzazione di tutti i ticket con la possibilità di filtrare su ogni campo.
- E inoltre la possibilità di ordinare i risultati della ricerca per i campi piu' significativi.
- Infine la possibilità di grafici statistici che raccontano lo stato delle cose dai tempi di risoluzione ai numeri di ticket lavorati da ognuno da assistenze ecc.

### Call-center

• L' assistenza inoltre credo abbia bisogno soprattutto per i bug e nuove procedure di un Call-center dove i richiedenti possano chiamare e spiegare meglio le loro esigenze o esporre ….

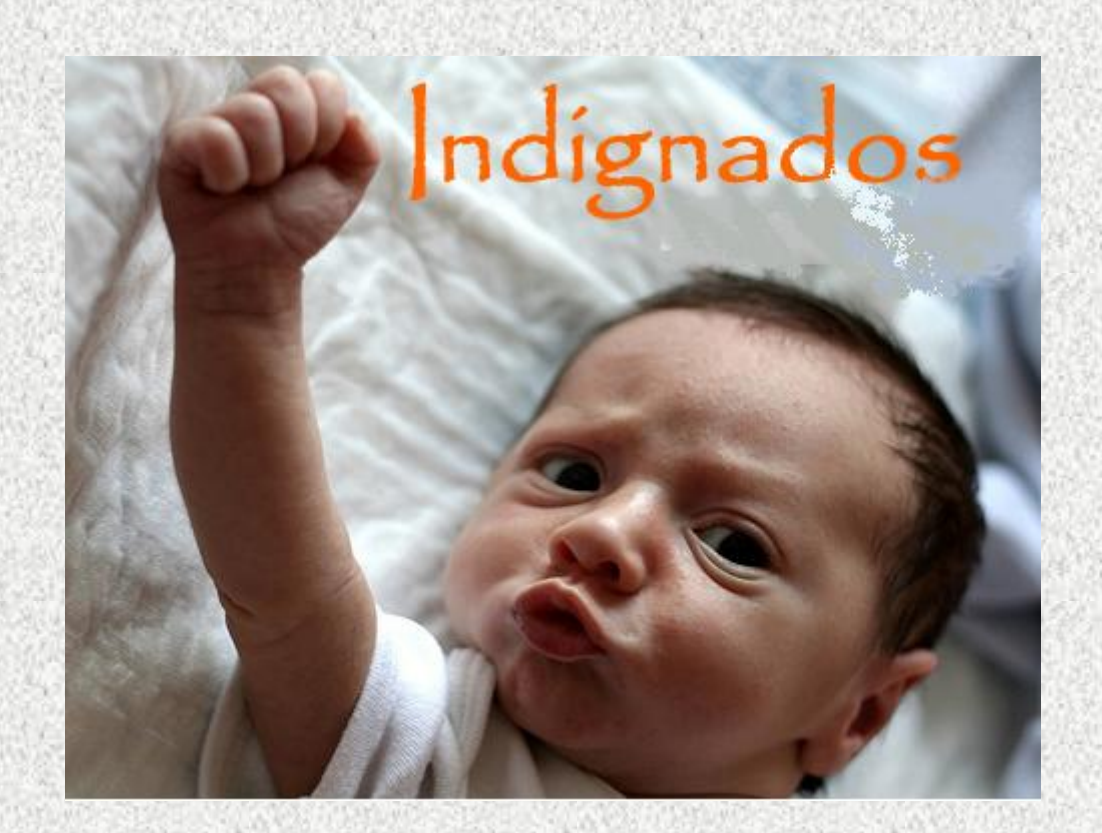

• ….reclami suggerimenti precisazioni o quant' altro all' assistenza.